2nd-order filter 
$$
T(s) = \frac{a_2 S^2 + a_1 S^1 + a_0}{S^2 + b_1 S^1 + b_0} = \frac{a_2 (s - z_1)(s - z_2)}{(s - p_1)(s - p_2)}
$$

If  $\bm{{\mathsf{p}}}_1$ ,  $\bm{{\mathsf{p}}}_2$  are real,

 $\rightarrow$  2nd-order filters can be easily made by cascading two 1st-order filters

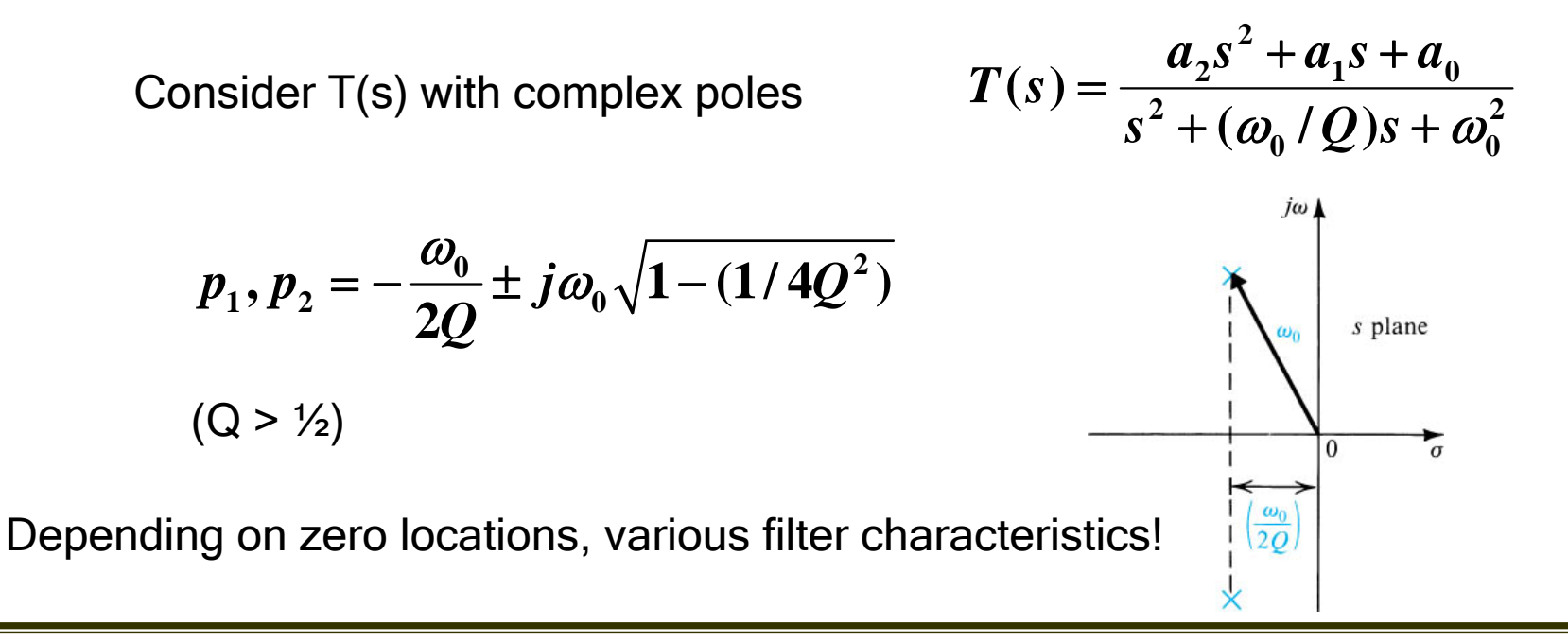

*Electronic Circuits 2*

#### Second-order filter pole-zero diagrams

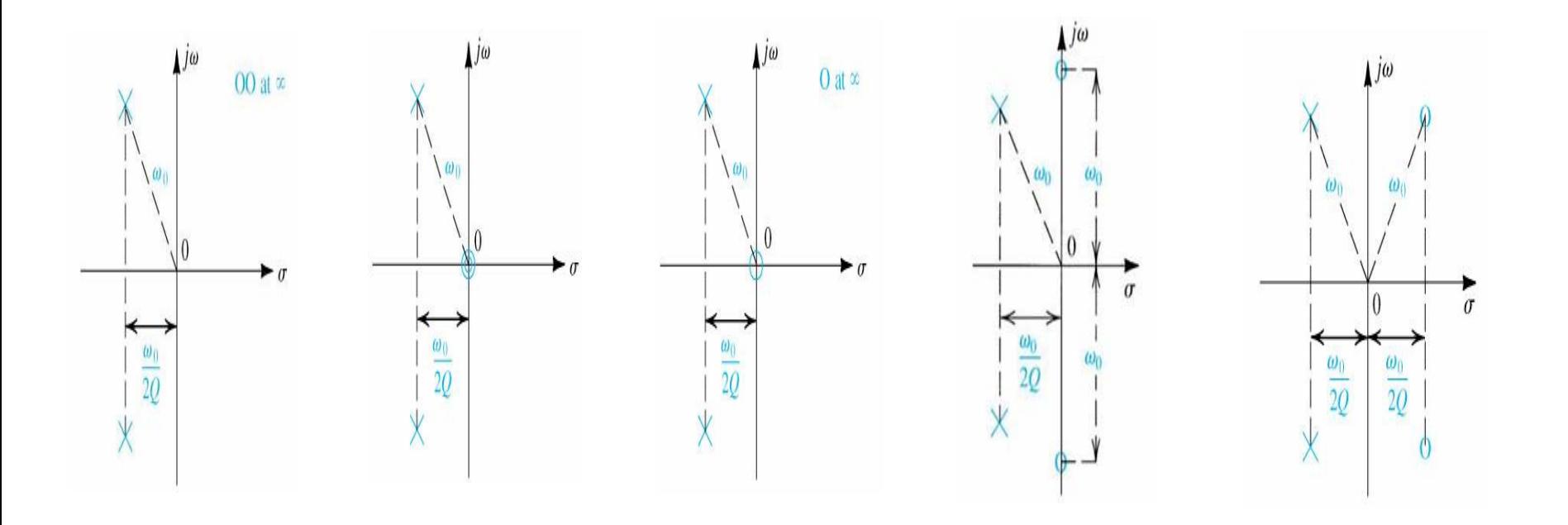

*Electronic Circuits 2*

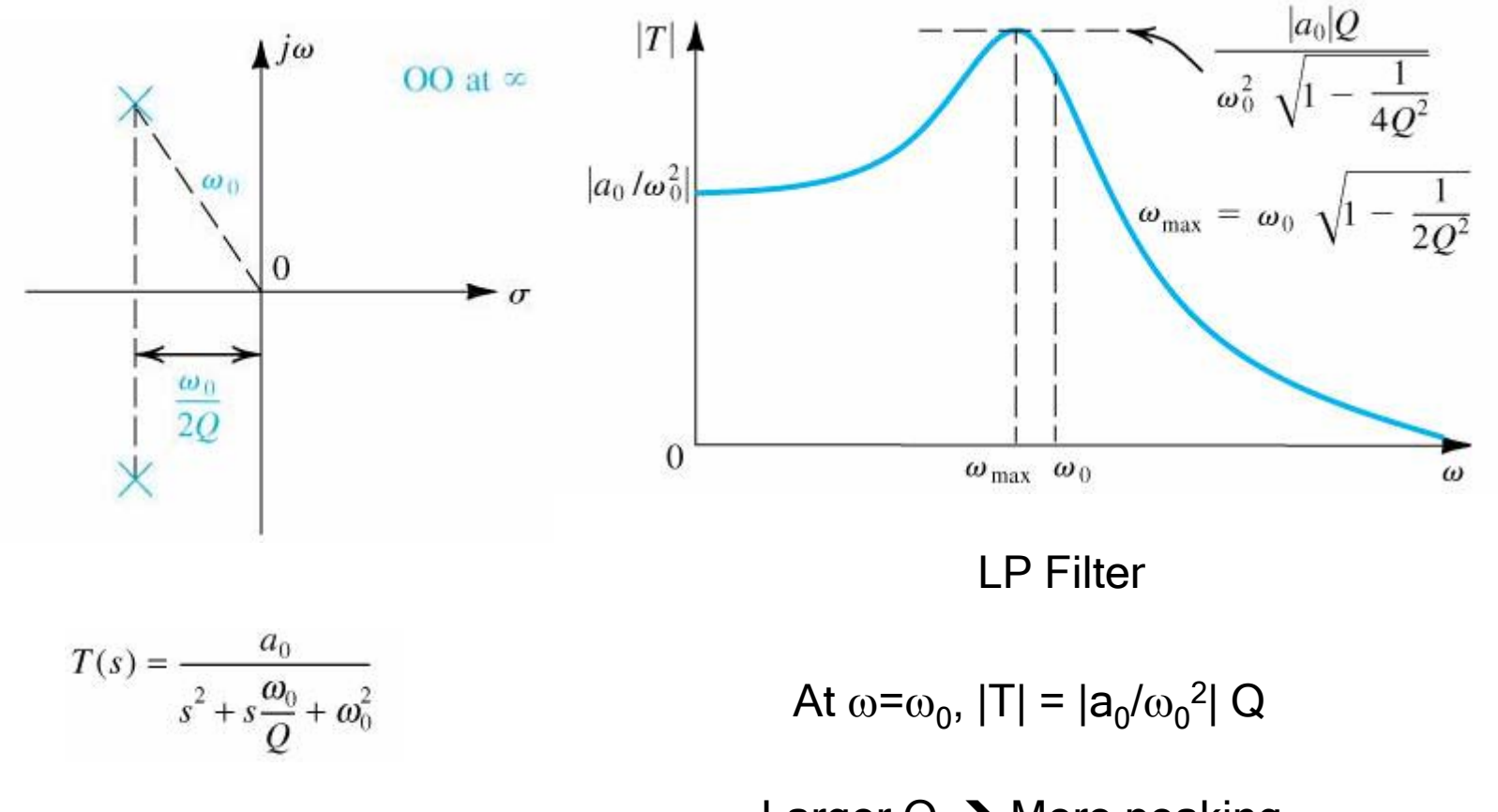

Larger Q  $\rightarrow$  More peaking

*Electronic Circuits 2*

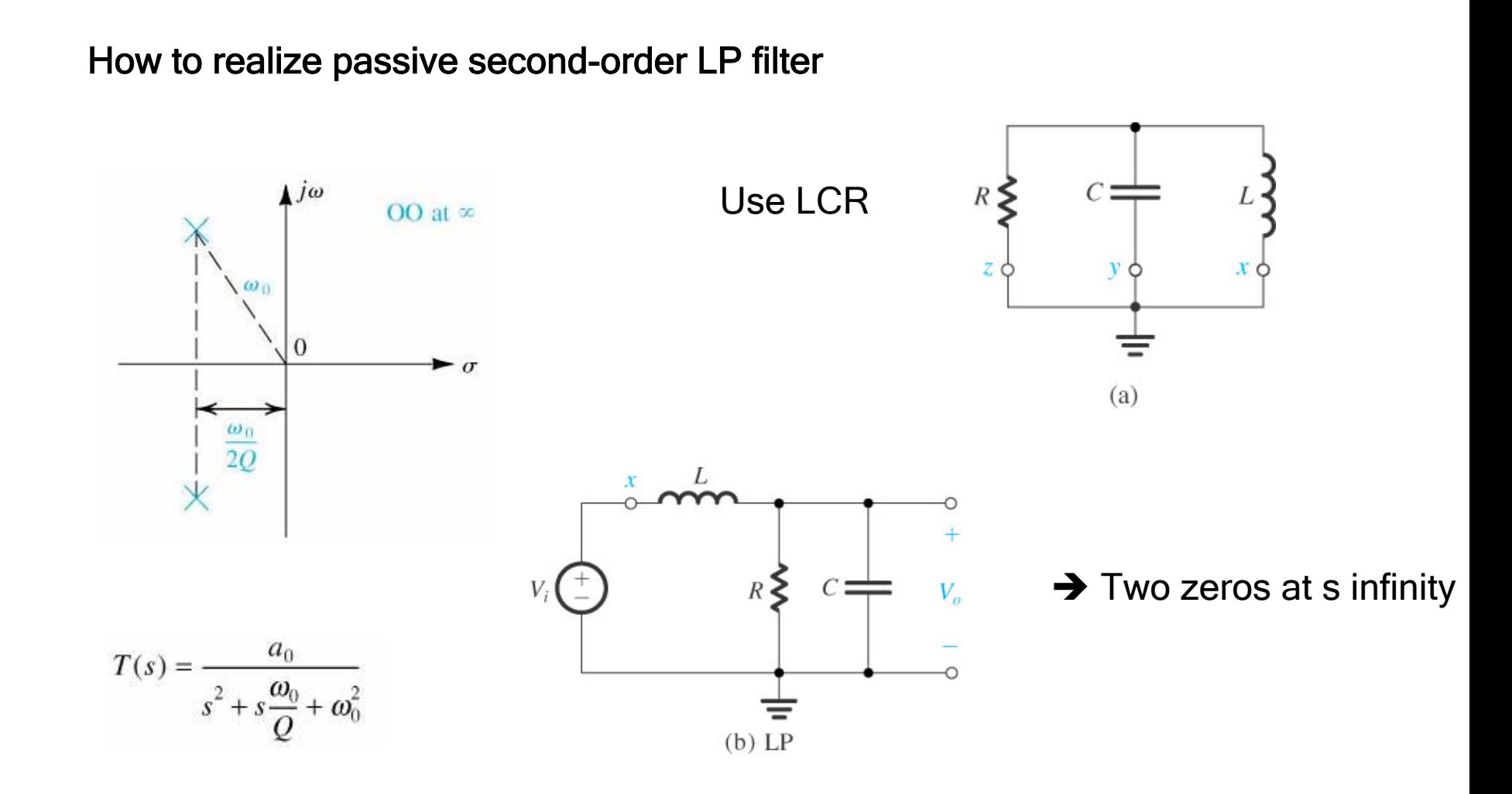

*Electronic Circuits 2*

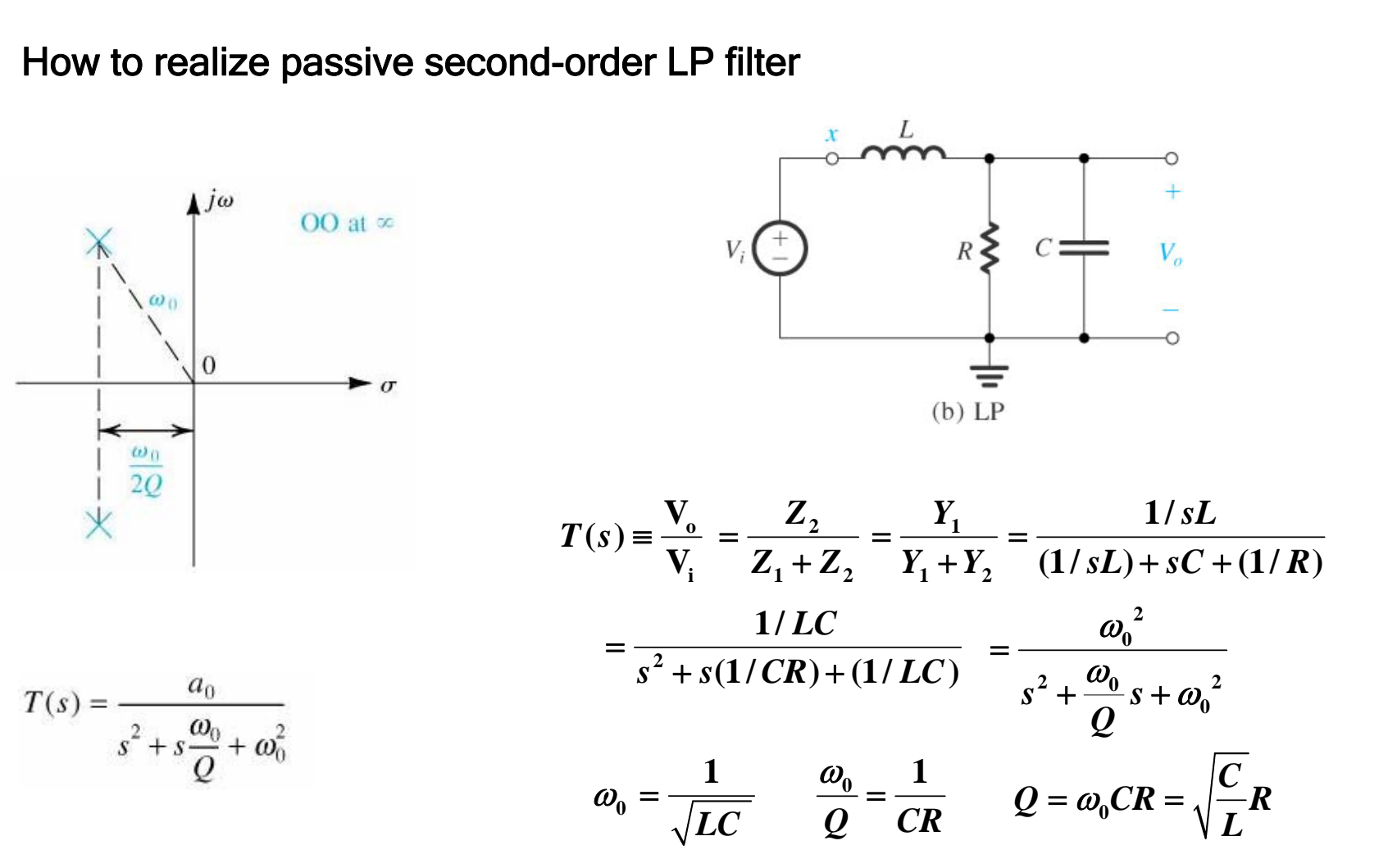

*High-Speed Circuits and Systems Laboratory*

*Electronic Circuits 2*

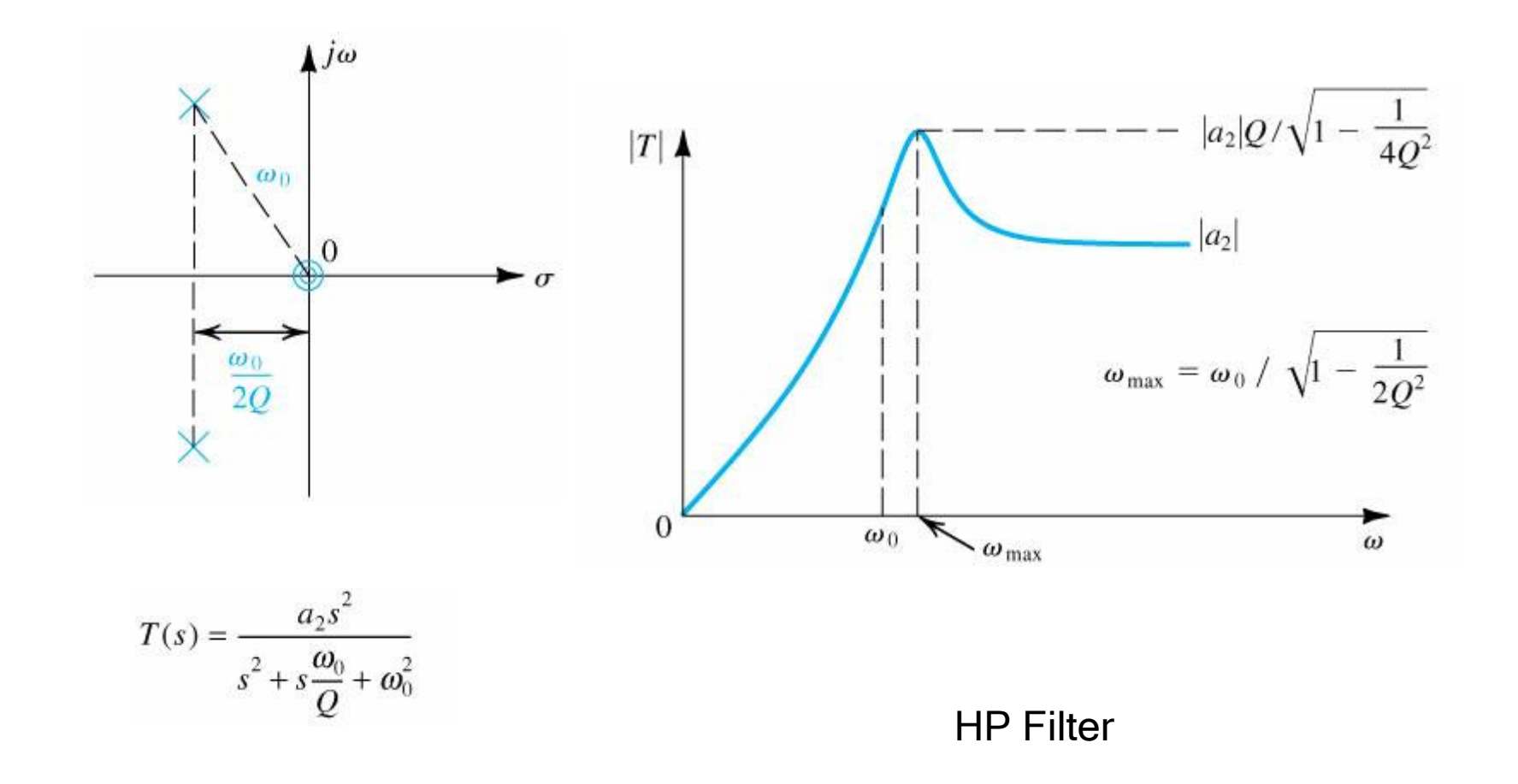

*Electronic Circuits 2*

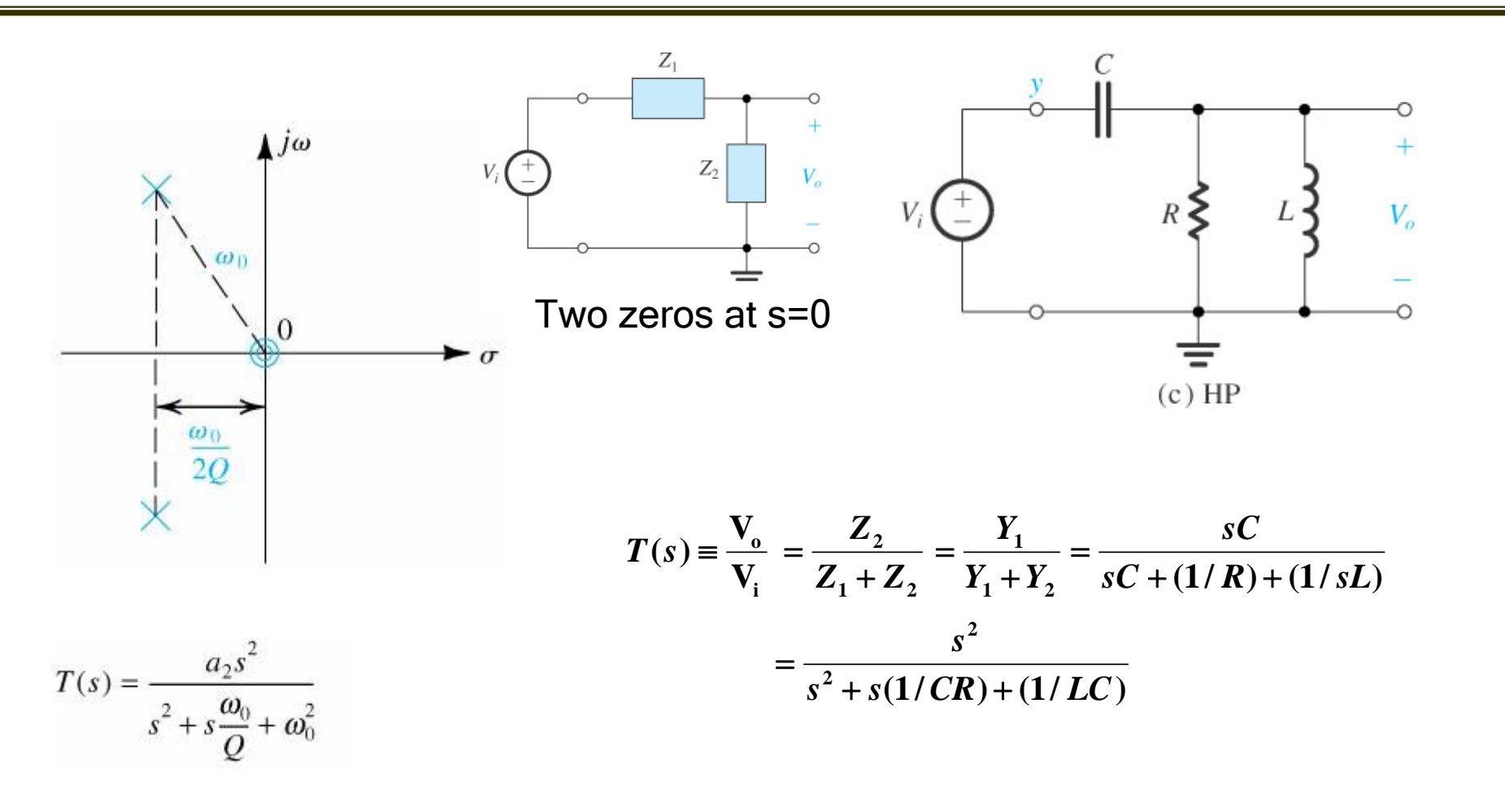

Same pole characteristics as LP  $\rightarrow$  Same natural modes

*Electronic Circuits 2*

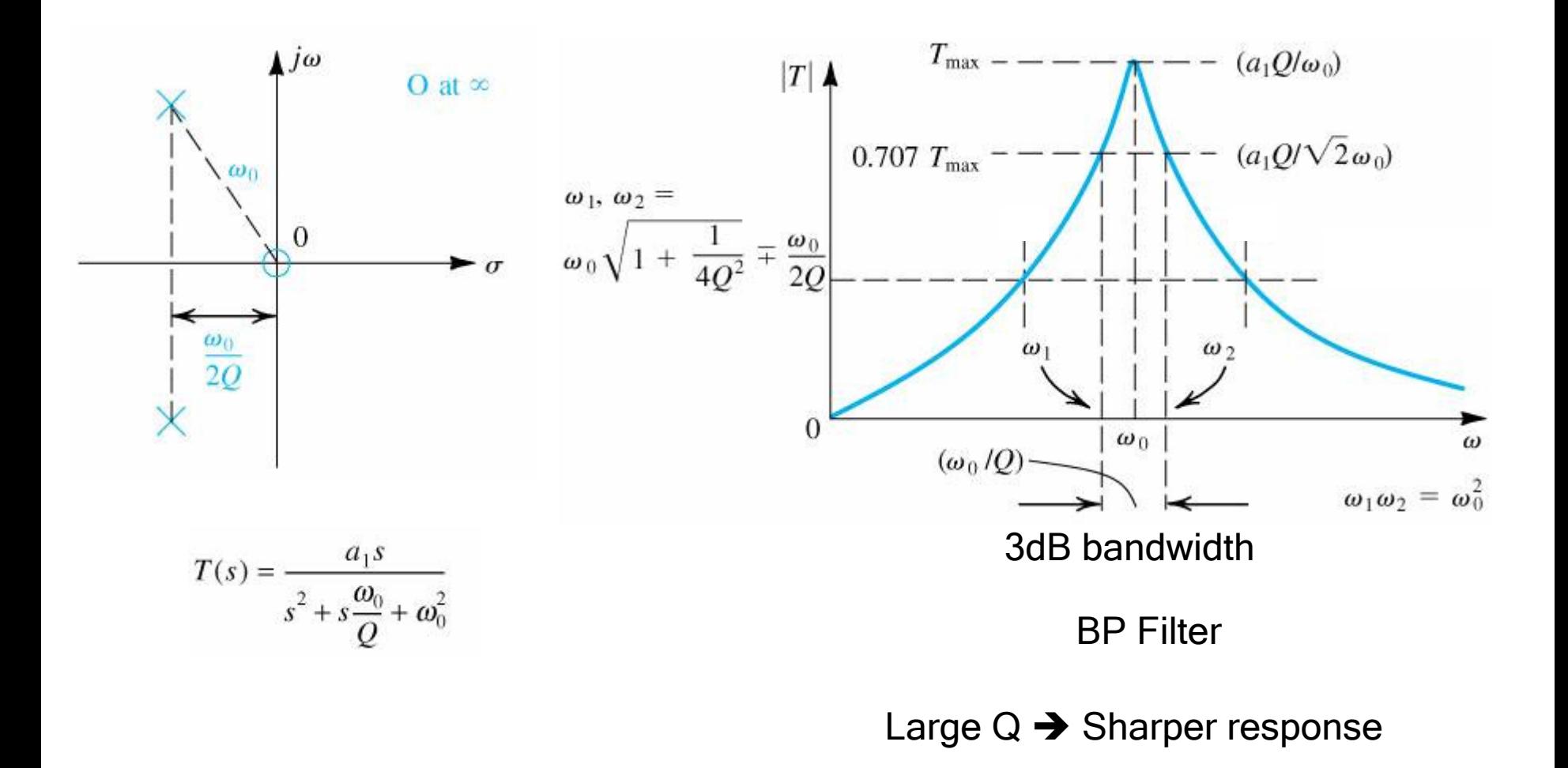

*Electronic Circuits 2*

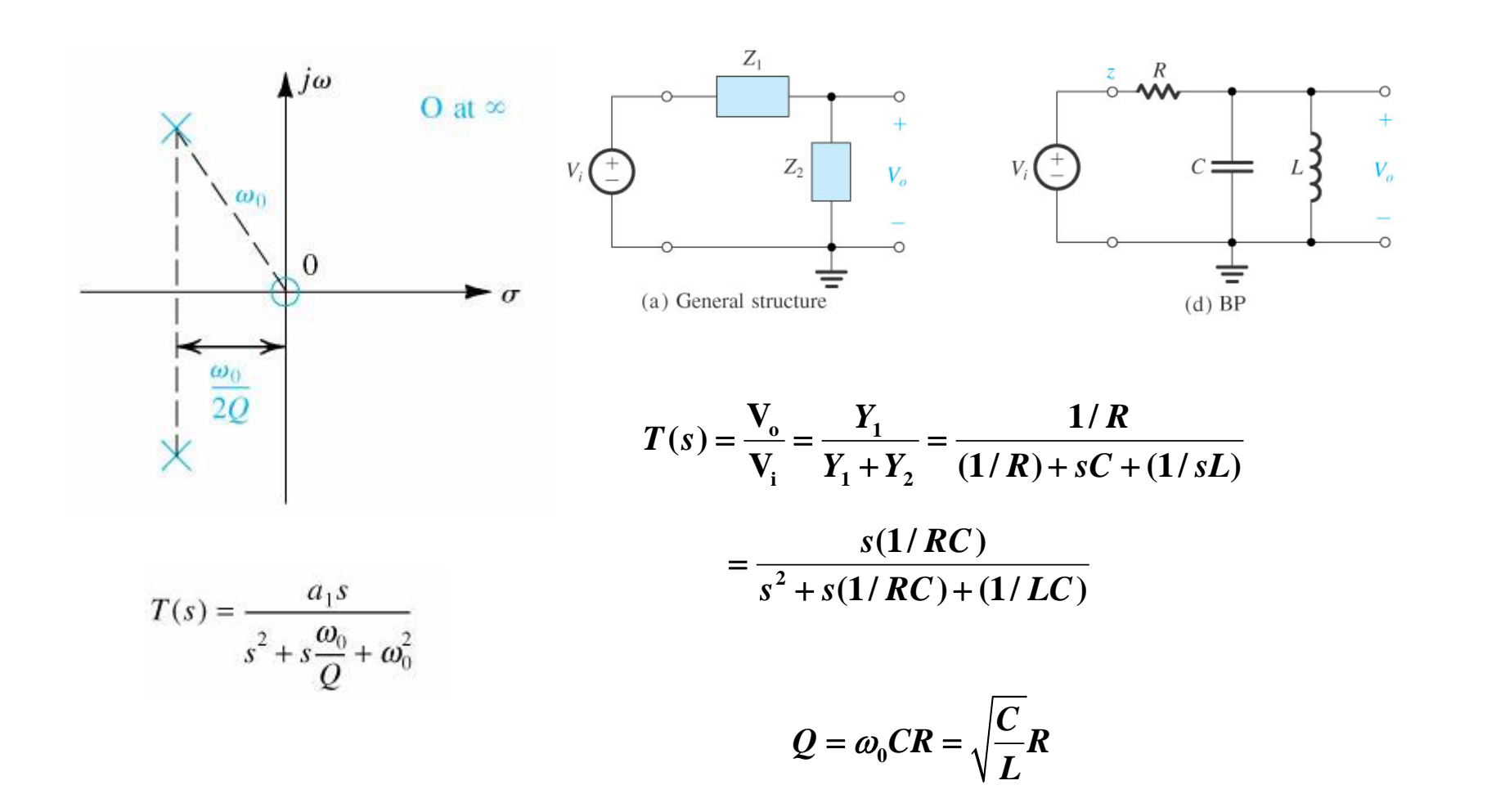

*Electronic Circuits 2*

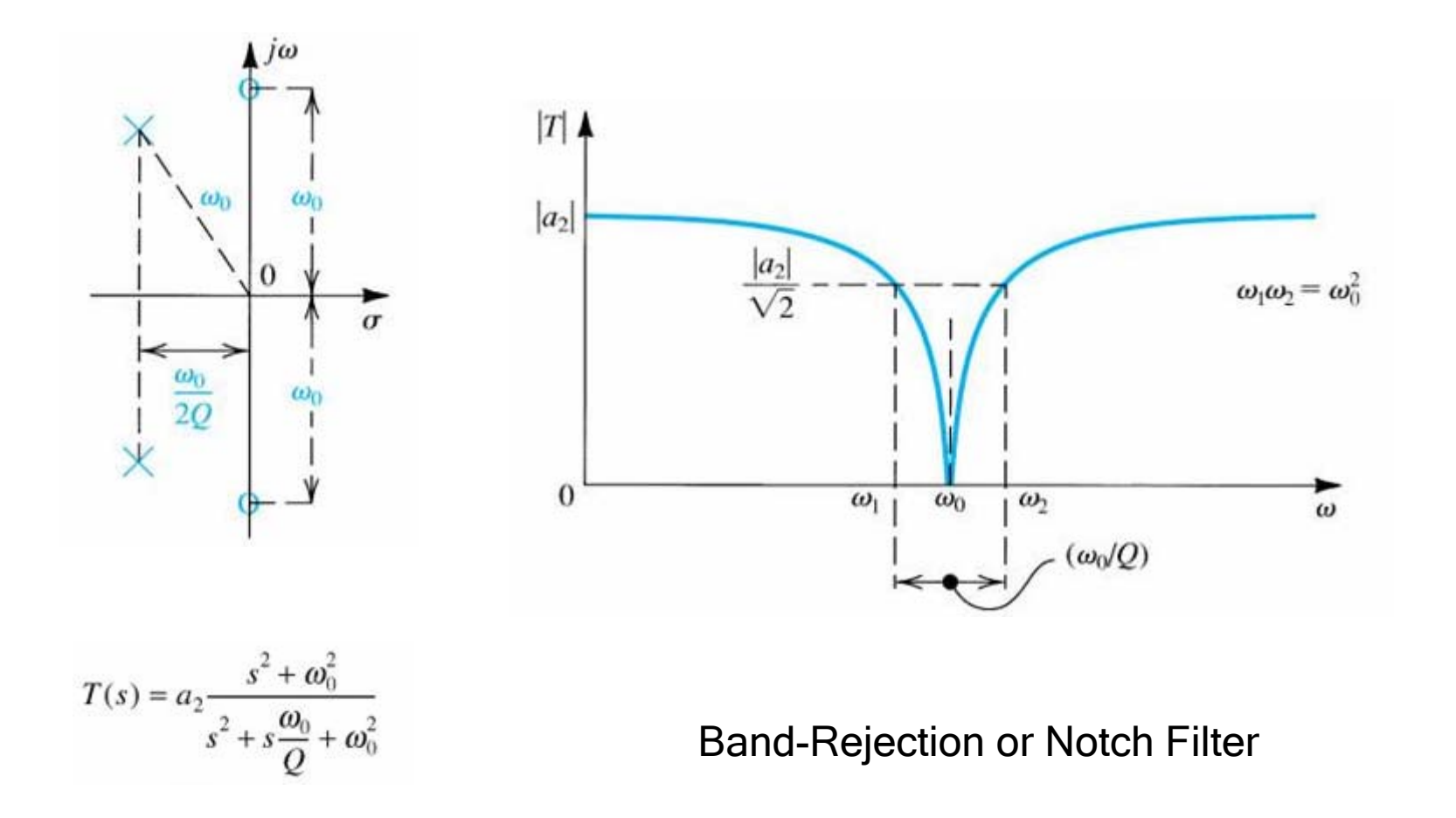

*Electronic Circuits 2*

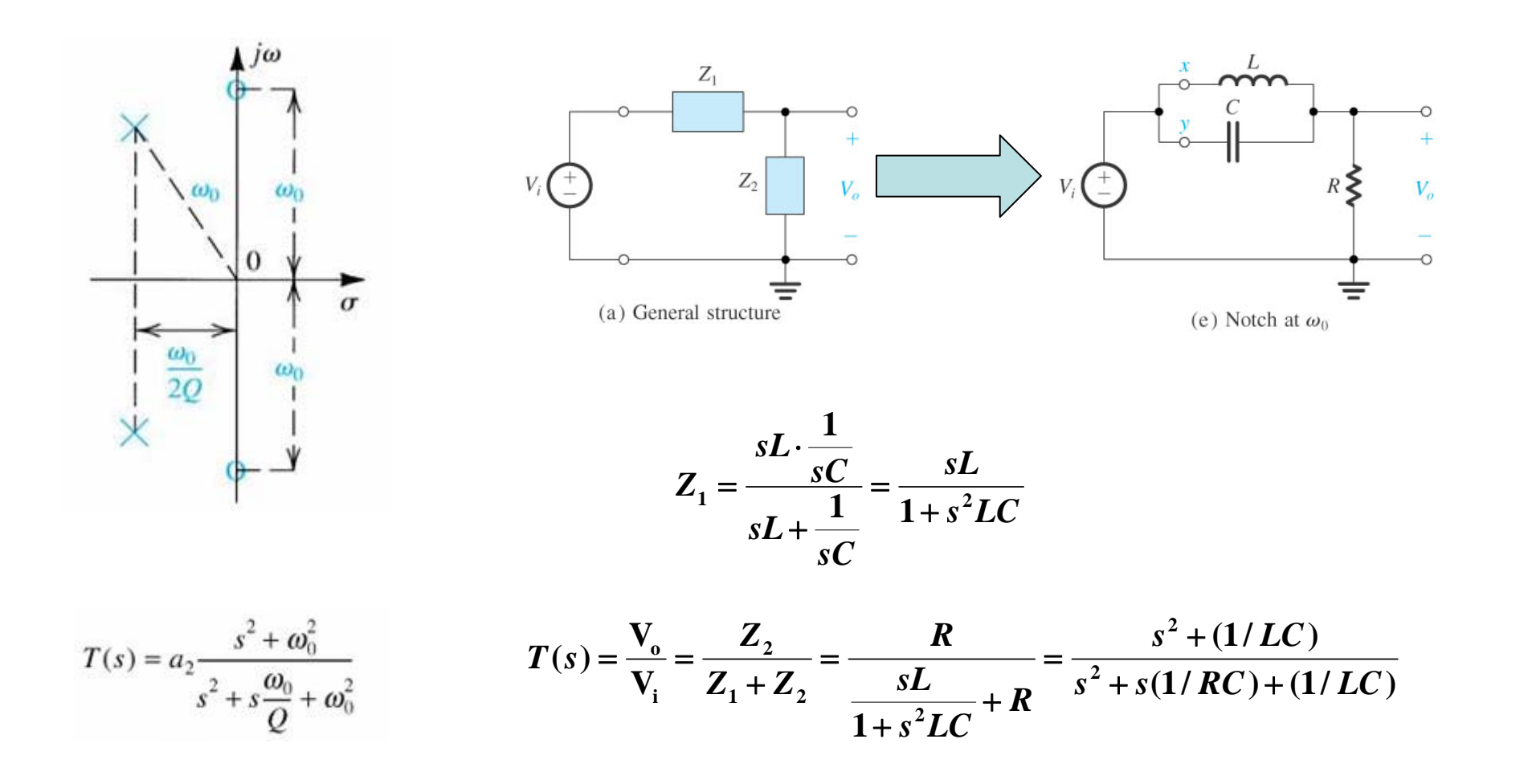

*Electronic Circuits 2*

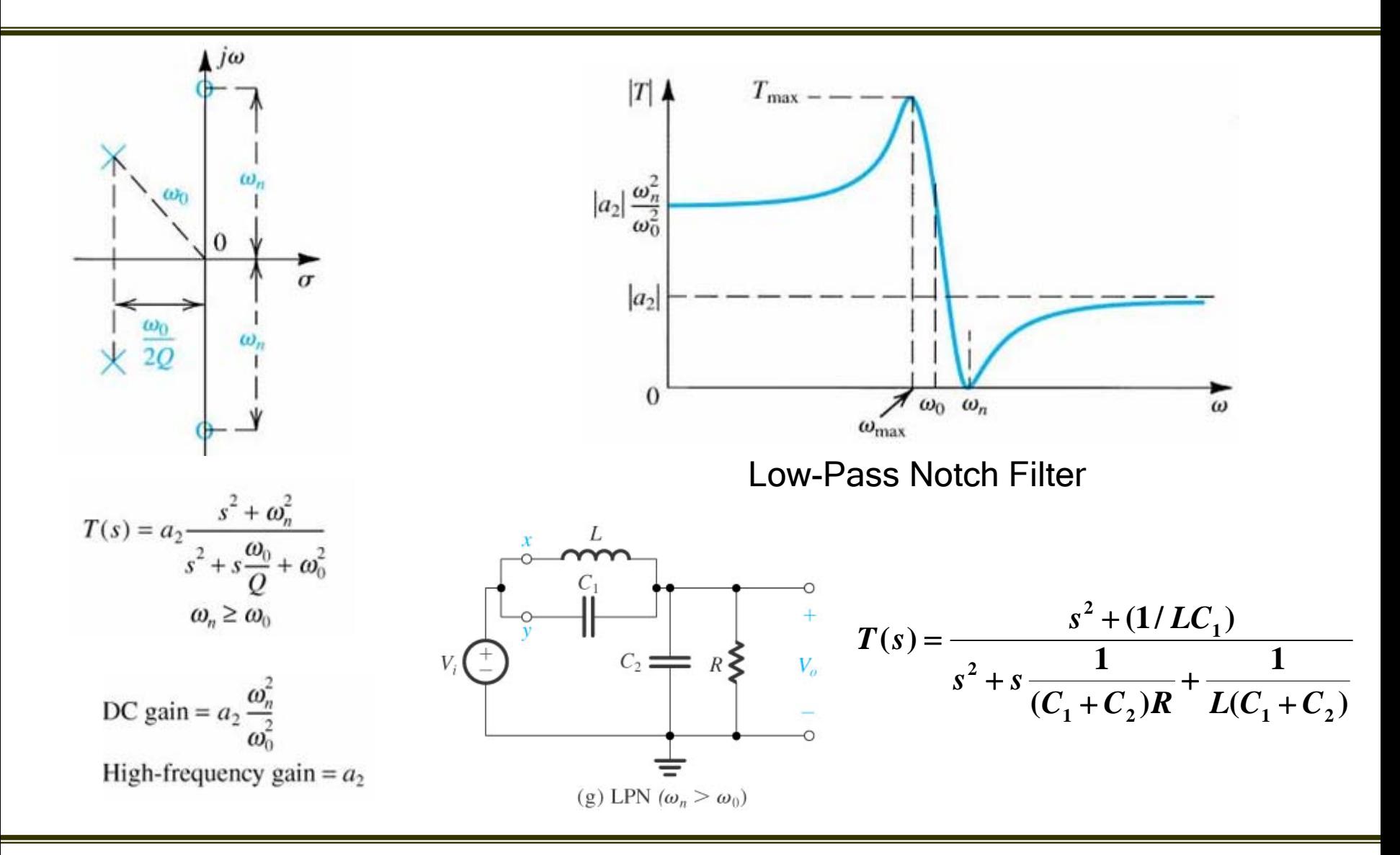

*Electronic Circuits 2*

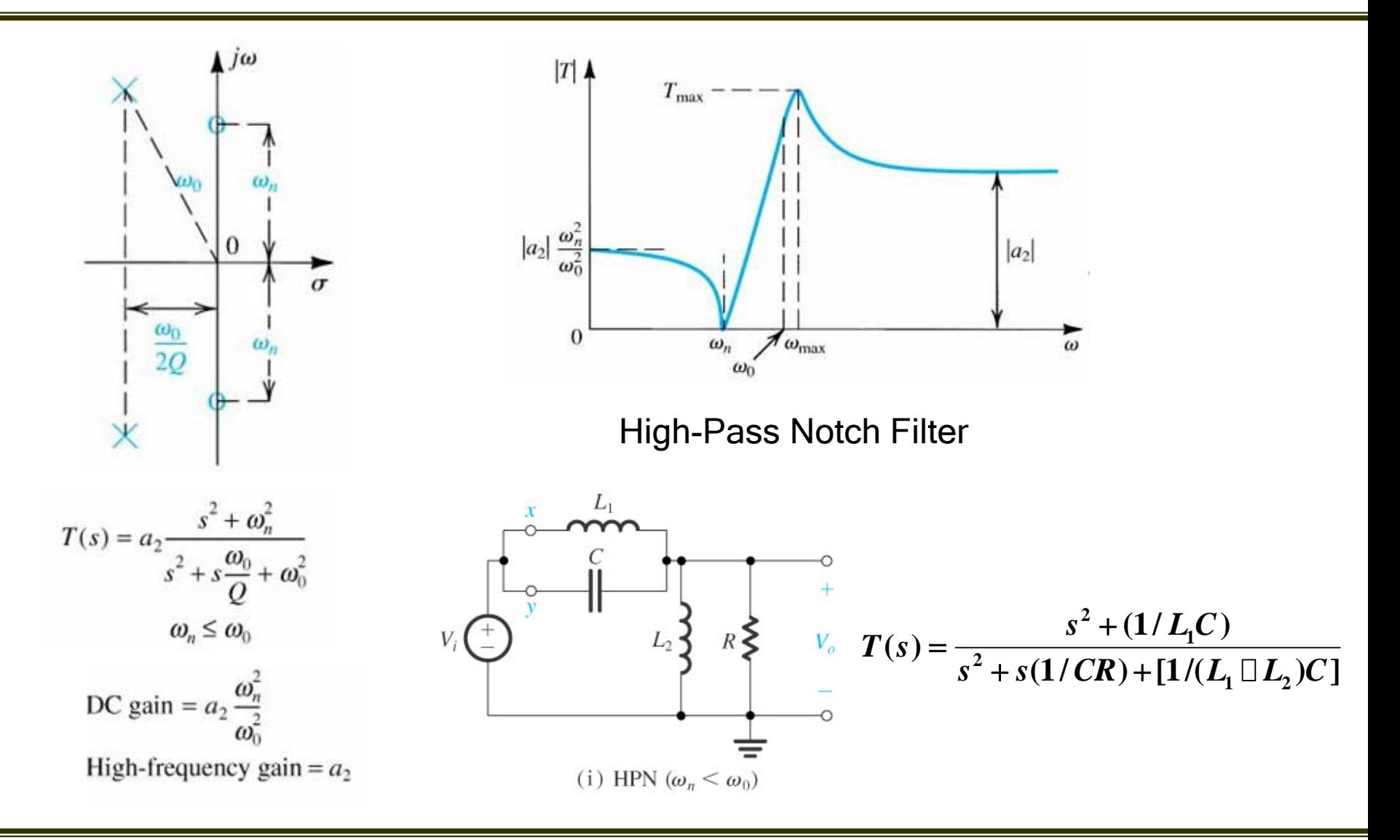

*Electronic Circuits 2*

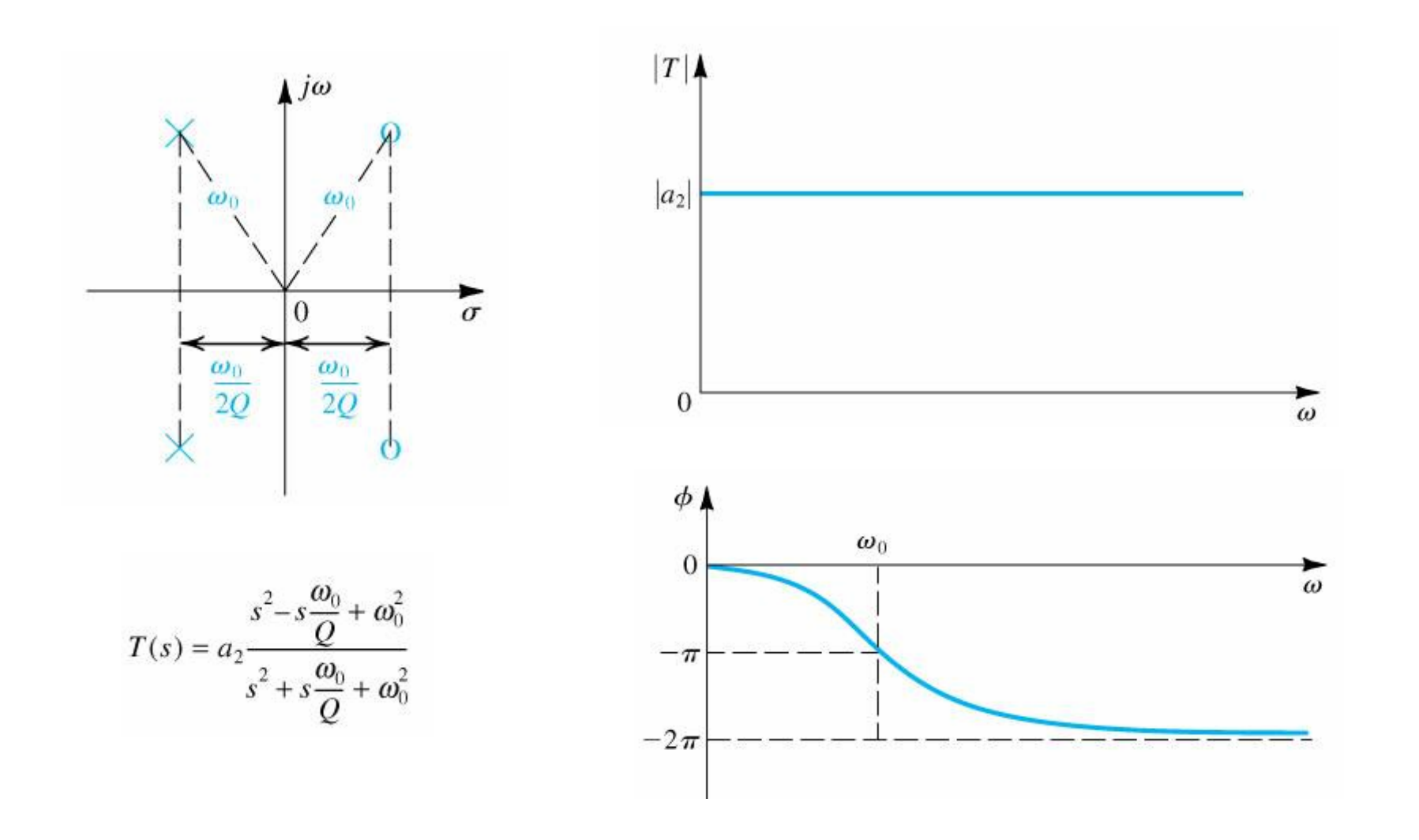

*Electronic Circuits 2*

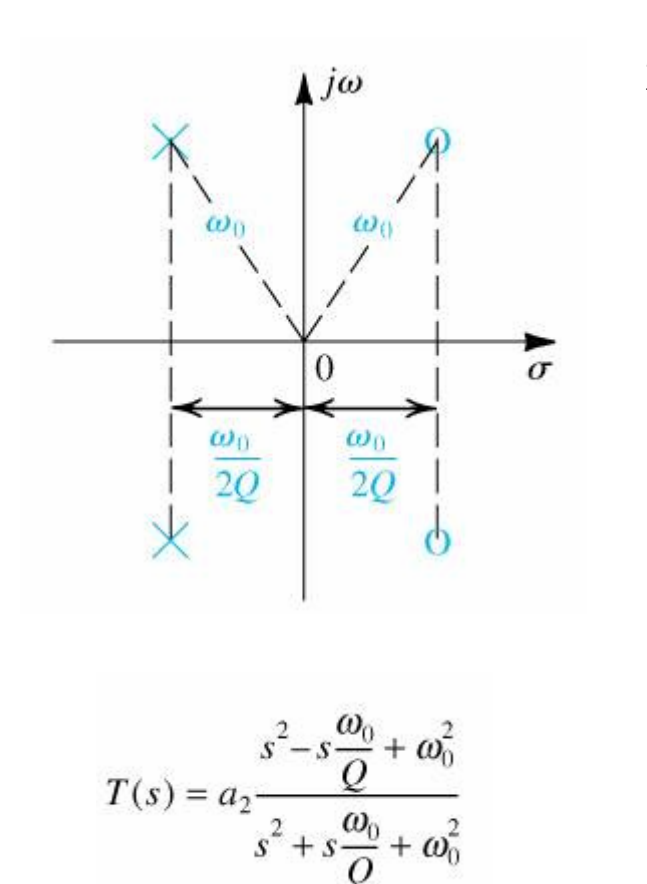

**2 200 02 2 2 2 00 00( /) 2( / ) ( ) 1( /) ( /)** *ss <sup>Q</sup> <sup>s</sup> <sup>Q</sup> <sup>T</sup> <sup>s</sup>ss Q ss Q* ωω ω ω ω ωω + = <sup>=</sup> ++ ++ **02 20 01 ( /) 22 ( /)** *<sup>s</sup> Q ss Q* ωωω⎛ ⎞ =<sup>−</sup> <sup>⎜</sup> <sup>⎟</sup> <sup>+</sup> <sup>+</sup> <sup>⎝</sup> <sup>⎠</sup>

*Electronic Circuits 2*